I11: Chapitre 3 Structures de données Instruction for

Nicolas Méloni

Licence 1: 1er semestre (2018/2019)

# Données simples/composites

- **Les types int, float et bool sont appelés des types simples**
- P Leurs valeurs, appelées constantes littérales, sont simples
- Dн. Il existe également des données composées de plusieurs valeurs : ce sont les données composites.
- Nous verrons principalement 3 structures :
	- $\frac{1}{2}$  les chaînes de caractères
	- **l**-les listes
	- $\blacktriangleright$  les tuples

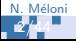

# Les chaînes de caractères

# Le type str

- Une chaîne de caractères en Python est une séquence de caractères unicode.
- $\blacksquare$  C'est une suite d'éléments ordonnées, indicées par des entiers.
- Þ. L'opérateur [i] avec i un entier (positif ou négatif) permet d'accéder aux différents caractères de la chaîne.

```
s=" Bonjour a tous !"
print (s [0] , s [3] , s [7] , s [8])
>>>
B j a
```

```
s = " Bonjour a tous !"
print(s[-1], s[-2], s[-4], s[-5])>>>
 s o t
```
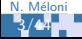

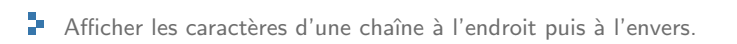

```
s=" Rayon X"
i = 0while i <math>len(s):
  print(s[i])i = i + 1>>>
R
a
y
o
n
X
```

```
s = "Rayon X"i = -1while -len(ch) \leq i:
  print(s[i])i=i-1>>>
X
n
o
y
a
R
```
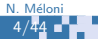

# Extraction de sous-chaîne

\n- **5** yntaxe: [i:j]
\n- **6** représente les caractères entre les indices 
$$
i
$$
 et  $j$  (exclus)
\n

```
>>> s="Python 3">> s [1:5]
" ytho "
>> s [:3]
" Pyt "
>> s [5:]
"n 3"
```

```
>>> s[-4:-1]" on ">> s [: -3]
" Pytho "
>> s [-4:]
"on 3"
```
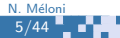

#### Ensemble d'indices

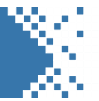

$$
\blacksquare\quad \text{Syntaxe}: [i:j:k]
$$

**r** représente les caractères entre les indices i et j (exclus) avec un pas de  $k$  :  $i, i + k, i + 2k, i + 3k, \ldots$ 

```
>>> s=" Programmer "
>> s [1:6:2]" rga "
>> s [:7:3]" Pgm "
>> s[::4]" Pre "
```

```
>> s [-8:-2:1]" ogramm "
>> s [7:2:-1]" mmarg "
>> s [10:2: -2]
 " rmag "
```
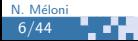

# Opérations sur les chaînes de caractères

#### Les opérateurs

- $+$  : concaténation
- $* :$  répétition
- len : fonction retournant la longueur d'une chaîne

### **Exemples**

```
\Rightarrow \Rightarrow s1, s2 = "Bonjour", "a tous"
\gg s1 [1:4] + s2 [::2]
'onjatu '
>>> s1[-4:-1]*2'joujou'
\gg len(s1[2:]+s2[:2])
6
```
7/44 N. Méloni

#### Manipulations classiques

- 1. Écrire un script qui affiche le nombre d'occurences de la lettre e (majuscule ou minuscule) dans une chaîne de caractères saisie au clavier.
- 2. Écrire un script qui crée une copie d'une chaîne de caractère ch en remplacant tous les i par des 1 et les a par des 4.
- 3. Écrire un script qui concatène une série de chaînes de caractères en les séparant par des espaces; la saisie s'arrête quand la chaîne saisie est vide.

 $\mathbb{F}$  Écrire un script qui affiche le nombre d'occurences de la lettre e (majuscule ou minuscule) dans une chaîne de caractères saisie au clavier.

```
nb_e = 0i = 0ch = input()while i <len(ch):
   if ch[i] == 'e' or ch[i] == 'E':
      nb e = nb_e + 1i = i + 1print(h_b_e)
```
HE 17

E Écrire un script qui crée une copie d'une chaîne de caractère ch en remplacant tous les i par des 1 et les a par des 4.

```
ch = input()copic = " "i = 0while i<len(ch):
   if ch[i] == 'i':copie = copie +"1"
   elif ch[i] == 'a':
       copie = copie +"4"
   else :
       copie = copie + ch [i]
```
ET.

Ecrire un script qui concatène une série de chaînes de caractères en les séparant par des espaces ; la saisie s'arrête quand la chaîne saisie est vide.

```
mots = ""continuer = True
while continuer :
   ch = input()mots = mots + " "+ch"continuer = (ch == "")
```
m.

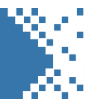

#### Le type tuple

- Un tuple en Python (type tuple), est une séquence d'éléments hétérogènes non modifiable.
- Syntaxe : (element\_1,element\_2,...,element\_n)
	- $\frac{1}{2}$  les éléments ne sont pas forcément du même type (hétérogènes)
	- $\vdash$  on peut définir un tuple vide par  $(,)$
	- $\blacksquare$  on peut définir un tuple à un seul élément par (element,)
	- **les** éléments sont indicés de 0 à  $n 1$
	- $\cdot$  les éléménts d'un tuple ne peuvent pas être modifié

# Les tuples

. . .

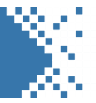

# **Exemples**

```
>>> t = (1, 'daux', 3.0, 4, 'cing')>> t [0]1
>> t [2]
3
>> t [1:4]
('daux', 3.0, 4)>> t [0] = 0Traceback (most recent call last):
 File "<stdin>", line 1, in <module>
TypeError: 'tuple' object does not support item assignment
```
# Initialisation des tuples

# La fonction range

- P. La fonction range retourne une séquence d'entiers pouvant servir à l'initialisation de listes ou tuple, ou au parcours d'objet composites indexés par des entiers.
- **range(f)** correspond à la suite  $0, 1, \ldots, f 1$
- Þ. range(d, f) correspond à suite  $d, d+1, \ldots, f-1$
- Þ. range(d, f, p) correspond à la suite  $d, d + p, d + 2p, d + 3p, \ldots$  jusqu'à  $f - 1$  exclu.

#### Exemples

```
>>> t = tuple(range(4))(0, 1, 2, 3)>>> t = tuple(range(2,5))(2, 3, 4)>>> t = tuple(range(1, 11, 2))(1, 3, 5, 7, 9)
```
. a s

## Opérations sur les tuples

#### Les opérateurs

- $+$  : concaténation
- $\blacktriangleright$  \* : répétition
- len : fonction retournant la longueur d'une chaîne

## **Exemples**

```
>>> t1, t2 = (1, 2, 3, 4), (-1, -2, -3, -4)\Rightarrow t1 [:3] + t2 [2:]
(1, 2, 3, -3, -4)>> t1 [-4:-1]*2(1, 2, 3, 1, 2, 3)>>> len(t1 + t2[::2])
6
```
m.

### Les listes

### Le type list

- P. Une liste en Python (type list), est une séquence d'éléments hétérogènes.
- Syntaxe : [element\_1,element\_2,...,element\_n]
	- las éléments ne sont pas forcément du même type (hétérogènes)
	- $\blacksquare$  on peut définir une liste vide par []
	- $\frac{1}{2}$  les éléments sont indicés de 0 à  $n 1$
	- chaque élément d'une liste peut être modifié

```
>>> l =[1 , 'deux ' ,3.0 ,4 , 'cinq ']
>>> l [0]
 1
>>> l [2]
 3
>> 1 [1:4]
['deux', 3.0, 4]
```

```
>>> 11 = \{ 'a', 'b' \}>>> 12 = [1', 2']\Rightarrow > 1 = [11,12]
 [ [ 'a', 'b'] , [ '1', '2'] ]>>> l [0][0]
\rightarrow a\rightarrow>> 1 [0] [1] = 0
>>>1[ ' [ ' a', 0], [ '1', '2'] ]
```
### Initialisation des listes

# La fonction range

- P. La fonction range retourne une séquence d'entiers pouvant servir à l'initialisation de listes ou tuple, ou au parcours d'objet composites indexés par des entiers.
- **range(f)** correspond à la suite  $0, 1, \ldots, f 1$
- Þ. range(d, f) correspond à suite  $d, d+1, \ldots, f-1$

. . . . . . <u>.</u>

Þ. range(d, f, p) correspond à la suite  $d, d + p, d + 2p, d + 3p, \ldots$  jusqu'à  $f - 1$  exclu.

#### **Exemples**

```
>>> 1 = list(range(4))[0, 1, 2, 3]>>> 1 = list(range(-4, -1))(-4, -3, -2)\gg 1 = list (range (-4, 12, 3))
[-4, -1, 2, 5, 8, 11]
```
## Opérations sur les listes

#### Les opérateurs

- $+$  : concaténation
- $\blacktriangleright$   $*$  : répétition
- len : fonction retournant la longueur d'une chaîne

m.

## **Exemples**

```
>>> 11, 12 = [1, 2, 3, 4], [-1, -2, -3, -4]\gg 11 [:3] + 12 [2:]
[1, 2, 3, -3, -4]>> 11 [-4:-1]*2[1, 2, 3, 1, 2, 3]\gg len (11 + 12 [::2])
6
```
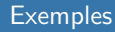

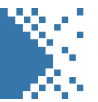

- $L[0] =$
- $L[1]+int(L[0][1]) =$
- $(2,-1)+L[3] =$
- $L[2][1:4] =$
- $L[-2][1::2] =$
- $L[0]$ [:2]\*L[-1][-1] =

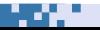

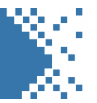

- $L[0] = "12345"$
- $L[1]+int(L[0][1]) =$
- $(2,-1)+L[3] =$
- $L[2][1:4] =$
- $L[-2][1::2] =$
- $L[0]$ [:2]\*L[-1][-1] =

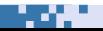

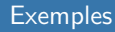

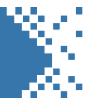

- $L[0] = "12345"$
- $L[1]+int(L[0][1]) = 5.14$
- $(2,-1)+L[3] =$
- $L[2][1:4] =$
- $L[-2][1::2] =$
- $L[0]$ [:2]\*L[-1][-1] =

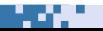

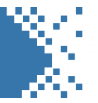

- $L[0] = "12345"$
- $L[1]+int(L[0][1]) = 5.14$
- $(2,-1)+L[3] = (2,-1,-1,2)$
- $L[2][1:4] =$
- $L[-2][1::2] =$
- $L[0]$ [:2]\*L[-1][-1] =

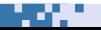

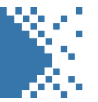

- $L[0] = "12345"$
- $L[1]+int(L[0][1]) = 5.14$
- $(2,-1)+L[3] = (2,-1,-1,2)$
- $L[2][1:4] = [$ "tu", "il", "nous"]
- $L[-2][1::2] =$
- $L[0]$ [:2]\*L[-1][-1] =

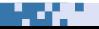

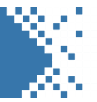

- $L[0] = "12345"$
- $L[1]+int(L[0][1]) = 5.14$
- $(2,-1)+L[3] = (2,-1,-1,2)$
- $L[2][1:4] = [$ "tu", "il", "nous"]
- $L[-2][1::2] = ["tu," nous", "ils"]$
- $L[0]$ [:2]\*L[-1][-1] =

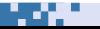

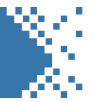

- $L[0] = "12345"$
- $L[1]+int(L[0][1]) = 5.14$
- $(2,-1)+L[3] = (2,-1,-1,2)$
- $L[2][1:4] = [$ "tu", "il", "nous"]
- $L[-2][1::2] = ["tu," nous", "ils"]$
- $L[0]$ [:2]\*L[-1][-1] = "1212"

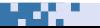

- Les listes font parties des types modifiables.
- Une liste peut être modifiée par élément ou par tranche d'éléments.

m.

```
\Rightarrow > 1 = [1,2,3,4]
>> 1 [0] = 0
>>> l
[0, 2, 3, 4]>>> 1[1] = [1,2]>>> l
[0, [1, 2], 3, 4]
```

```
>> 1 [1:3] = [10]
>>> l
[0, 10, 4]>>> 1 [0:2] = [1, 2, 3]>>> l
[1, 2, 3, 4]
```
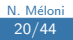

```
\blacktriangleright L'opérateur spécial += permet d'ajouter un/des élément(s) en fin de liste.
```
 $\blacksquare$  Syntaxe : liste += [element\_1,...,element\_N]

```
\Rightarrow > 1 = [1,2,3,4]
\gg 1 += [5]
>>>1[1, 2, 3, 4, 5]\Rightarrow > 1 += [6,7]
                                             >>>1[1 ,2 ,3 ,4 ,5 ,6 ,7]
```
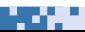

- **F** Contrairement aux types précédents, les listes ne sont pas des éléments mais représentent des zones mémoires.
- S'il existe plusieurs références à une même zone mémoire, alors modifier une partie de la zone mémoire à partir d'une référence modifie également les autres références!
- ► Ca n'est pas le cas pour tous les autres types.

```
>>\ a = 2\Rightarrow \Rightarrow \Rightarrow \Rightarrow \Rightarrow \Rightarrow \Rightarrow>> a = 3
\gg print (a, b)3 2
```

```
>> 11 = [1.2]
>> 12 = 11>> 11 [0] = 0>>> print (l1 , l2 )
 [0, 2] [0, 2]
```
 $>> 11 = [1, 2]$  $\gg$  12 = [1,2]  $>> 11$   $[0] = 0$ >>> print (l1 , l2 )  $[0, 2]$   $[1, 2]$ 

m.

## Attention notamment aux listes de listes !

```
\gg 11 = [1,2]
\gg 12 = [1,2]
\gg 13 = [11, 12]
\gg print (13)
[1,2], [1,2]>> 13 [0] [0] = 0\gg print (13)
[0, 2], [1, 2]
```

```
>> 11 = [1, 2]>> 12 = 11
\gg 13 = [11, 12]
\gg print (13)[1,2], [1,2]>> 13 [0] [0] = 0\gg print (13)
 [0, 2],[0, 2]]
```
23/44 N. Méloni

# Liste de tuples et tuple de listes

```
>>> l1 = [1 ,2]
>> 12 = [3,4]
>>> t = (11, 12)>> t [0] [0] = 1
```

```
>>> t1 = (1, 2)>>> t2 = (3, 4)>>> l = [t1, t2]>> 1[0][0] = 1
```
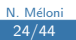

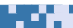

a an a

#### Liste de tuples et tuple de listes

```
>>> l1 = [1 ,2]
>> 12 = [3,4]
>>> t = (11, 12)>> t [0] [0] = 1
```

```
t = ([0,2], [3,4])
```
>>>  $t1 = (1, 2)$ >>>  $t2 = (3, 4)$  $>> 1 = [t1, t2]$  $>> 1[0][0] = 1$ 

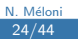

#### Liste de tuples et tuple de listes

```
\gg 11 = [1,2]
>> 12 = [3,4]
>>> t = (11, 12)>> t [0] [0] = 1
t = ([0,2], [3,4])
```

```
\Rightarrow \Rightarrow t1 = (1, 2)\Rightarrow \Rightarrow t2 = (3, 4)>> 1 = [t1, t2]>> 1[0][0] = 1
```
TypeError: 'tuple' object does not support item assignment

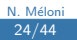

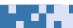

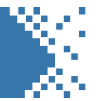

Pour copier une liste il faut donc la copier élément par élément :

```
# version 1
1 = [1, 2, 3, 4, 5, 6]l<sub>copie</sub> = []i = 0while i < len(1):
   l_{\text{copie}} += [l[i]]i = i + 1
```

```
# version 2
1 = [1, 2, 3, 4, 5, 6]1 copie = [0]*len(1)i = 0while i \lt len(1):
l_copie [i] = l[i]
   i = i + 1
```
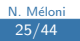

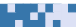

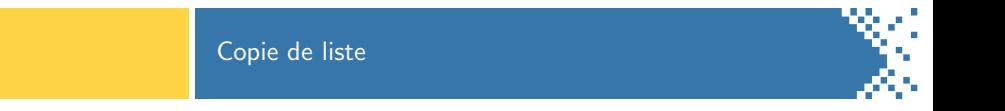

a sa

 $\blacktriangleright$  Attention à nouveau aux listes de listes !

```
# Copie de surface d'une liste
 = [[1,2],[3,4]]
l<sub>copie</sub> = []i = 0while i < len(1):
 l_copie += [l [i ]]
  i=i+11[0]0] = 0print(1, 1_{copie})>>>
[0, 2], [3, 4]] [0, 2], [3, 4]
```
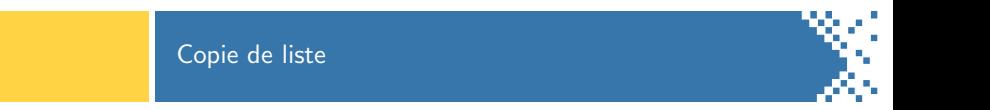

 $\blacktriangleright$  Attention à nouveau aux listes de listes !

```
# Copie profonde d'une liste
 = [[1,2],[3,4]]
l<sub>copie</sub> = []= 0while i < len(1):
  l_t temp = []j = 0while j < len(l[i]):
       l_{\text{temp}} += [l[i][j]]j = j + 1l<sub>copie</sub> += [l<sub>_temp</sub>]
   i = i + 11[0][0] = 0print(1, 1_{copie})>>>
[0, 2], [3, 4]] [1, 2], [3, 4]
```
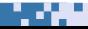

# Manipulations des listes

## Manipulations classiques

- 1. Saisir les éléments d'une liste au clavier, la saisie se termine quand la chaîne vide est saisie (elle ne doit pas être prise en compte).
- 2. Calculer la moyenne des éléments d'une liste 1\_float de flottants prédéfinie.
- 3. Stocker dans une liste les indices où apparait le caractère saut de ligne d'une chaine de caractère ch prédéfinie.

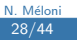

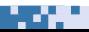

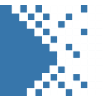

Saisir les éléments d'une liste au clavier, la saisie se termine quand la chaˆıne vide est saisie.

```
1 = []saisie = input ()
while saisir != "":
  1 \leftarrow [saisie]
   saisie = input ()
```
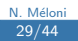

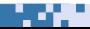

# Manipulations des listes

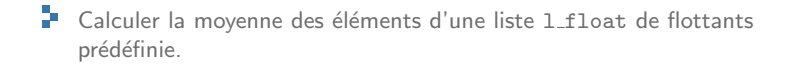

```
moyenne = 0
i = 0while i < len(1_fload):
   moyenne = moyenne + l_float [i ]
   i = i + 1moyenne = moyenne / len( l_float )
```
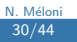

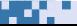

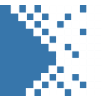

Stocker dans une liste les indices où apparait le caractère saut de ligne d'une chaine de caractère ch prédéfinie.

```
l\_indice = []= 0while i < len(ch):
  if ch[i] == \sqrt{n}:
      l\_indice += [i]
```
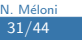

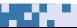

# Manipulations de plusieurs listes

#### Manipulations de deux listes

- 1. Stocker dans une liste les indices des cases contenant des éléments identiques de deux listes 11 et 12 de même longueur.
- 2. Afficher toutes les combinaisons possibles de paires d'élements appartenant à deux listes 11 et 12.

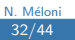

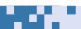

# Manipulations de plusieurs listes

Stocker dans une liste les indices des cases contenant des éléments identiques de deux listes 11 et 12 prédéfinies de même longueur.

HE 17

```
l indice = \lceil]
 = 0while i < len(11):
   if 11[i] == 12[i]:
     1_indice += [i]
   i = i + 1
```
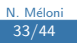

# Manipulations de plusieurs listes

Afficher toutes les combinaisons possibles de paires d'élements appartenant à deux listes 11 et 12 prédéfinies.

m.

```
i = 0while i < len(11):
  i = 0while j < len(12):
      print(11[i], 12[i])i = i + 1i = i + 1
```
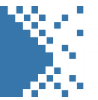

#### Syntaxe : for <element> in <sequence>

- <element> est un nom de variable
- Sequence> est un itérable
- **L** Lors de l'exécution de la boucle, la variable <element> prendra tour à tour toutes les valeurs des éléments composant la structure <sequence>.
- Dans ce cours, on considérera qu'un itérable est simplement une donnée de type list, str, tuple ou le résultat de la fonction range.

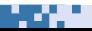

# Parcours de chaîne de caractères

```
chaine = " Bonjour "
for car in chaine:
   print ( car )
>>>
B
o
n
j
o
u
r
```
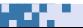

# Parcours de chaîne de caractères

```
t = ("toto", 1, 2.4)
for el in t:
  print (el)
>>>
toto
1
2.4
```
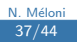

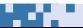

# Parcours de chaîne de caractères

```
1 = [(1, 2), 'rien', 3.14]for case in l:
   print ( case )
>>>
(1, 2)rien
3.14
```
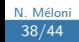

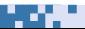

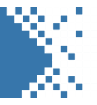

#### Parcours d'un intervalle d'entiers for i in range (5): print (i) >>>  $\overline{O}$ 1 2 3 4 for nombre in range  $(-7, 8, 3)$ : print ( nombre ) >>>  $-7$  $-4$  $-1$ 2 5

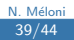

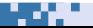

# Comparaison for / while

- **L'instruction for ne permet que de parcourir des ensembles finis dont la** taille est connue avant l'exécution de la boucle.
- <sup>1</sup> L'instruction while permet de créer une répétition d'instructions selon une condition quelconque.

```
for
somme = 0n = int(input("entrer un nombre:"))for i in range(n):
   some = somm+<i>i</i>print ( somme )
>>>
entrer un nombre: 100
4950
```
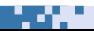

# Comparaison for / while

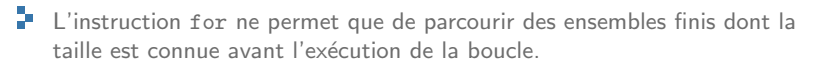

<sup>1</sup> L'instruction while permet de créer une répétition d'instructions selon une condition quelconque.

#### while

```
somme = 0while somme < 100:
  n = int(input("entrer un nombre:")))somme = somme+nprint ( somme )
>>>
entrer un nombre : 50
entrer un nombre: 25
entrer un nombre: 65
140
```
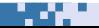

# Parcours de liste avancé

P L'instruction for peut être utilisée avec plusieurs variables lorsque la structure à parcourir s'y prête.

```
# parcours classique
l = [ (0.1, 0) , (1, 2),
  (3.14, 6.12)]for t in l.
  x = t [0]
  y = t[1]print(x, y)>>>
0.1 0.1 2
3.14 6.12
```

```
# parcours avance
l = [(0.1, 0), (1, 2),](3.14, 6.12)]for x, y in l:
  print(x, y)\rightarrow0.1 0
1 2
3.14 6.12
```
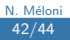

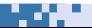

#### Parcours de liste avancé

P On considère une liste prédéfinies 1 points contenant des tuples de 2 flottants représentant des points du plan. Écrire un script qui demande à l'utilisateur de saisir trois flottant  $x_p, y_p$  et  $r$  et affiche tous les points de la liste se trouvant à l'intérieur du cercle de centre  $(x_p, y_p)$  et de rayon r.

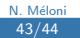

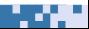

# Parcours de liste avancé

```
# la liste l_points est predefinies
x_p = float (input ())
y_p = float (input ())
r = float (input ())
for x, y in l_points:
   X = x_p - xY = y_p - ydist = (X**2+Y**2)**(0.5)if dist \leq r:
      print(x, y)
```
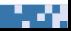